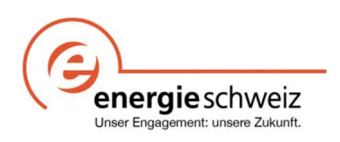

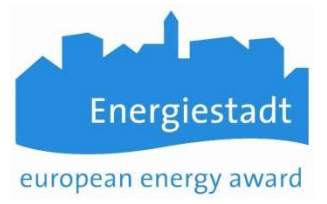

## Infoblatt EnerCoach Wärmepumpen

## Umgang mit Thermischem Nutzungssystem Wärmepumpe

Die Wärmepumpe bildet ein Wärmeerzeugungssystem welches zwei Energieträger nutzt. Umweltwärme => Luft, Erdsonden, Grundwasser, Oberflächenwasser, Abwasser Elektrizität => für den Antrieb der Wärmepumpe

Das nachfolgende Bild verdeutlicht dies:

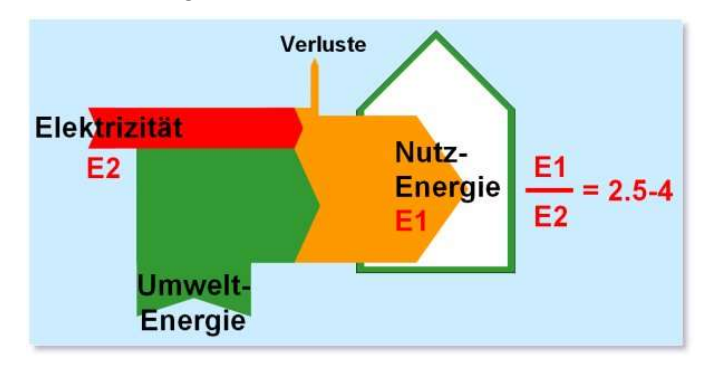

Das bedeutet, dass im EnerCoach zwei thermische Nutzungssysteme definiert werden müssen.

Die Schwierigkeit liegt darin, dass Wärmepumpenanlagen oft über keine entsprechenden Messstellen verfügen.

So ist es beinahe die Regel, dass aus einer vorhandenen Stromablesung oder Rechnung des Versorgers abgeschätzt werden muss, welcher Anteil durch die Wärmepumpenanlage verursacht wird.

Hat man den Stromanteil abgeschätzt kann daraus mit Hilfe der Jahresarbeitszahl (JAZ) der WP der Umweltanteil abgeschätzt werden. Die JAZ hängt wesentlich von der zur Verfügung stehenden Art der Umweltwärme ab.

Hinweis: Unbedingt darauf hinweisen, dass WP Anlagen mit einem separaten Stromzähler ausgerüstet oder nachgerüstet werden. Nur damit lassen sich plausible Resultate in der Energiebuchhaltung erzielen und damit auch die Qualität der Wärmepumpe abschätzen => QS für den Betreiber!

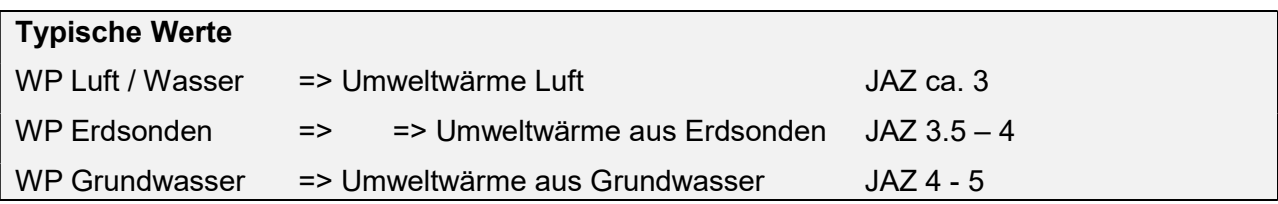

Weil die beiden Energieträger Strom und Umweltwärme unterschiedliche Qualitätsmerkmale bezüglich Anteil erneuerbarer Energie und CO<sub>2</sub> Emission haben, ist die separate Erfassung in EnerCoach zwingend! (Strommix / sowie Ausweisen Anteil Umweltwärme)

#### Beispiel

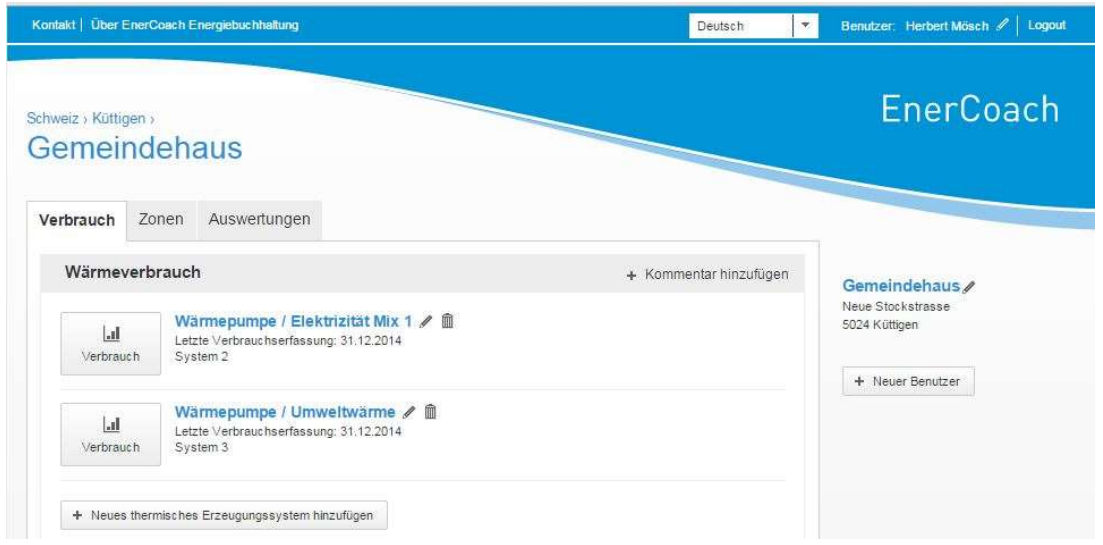

Zwei thermische Erzeugungssysteme für jeweils Strom und Umweltwärme.

 $\Rightarrow$  Wird nur ein WP System definiert (Strom Wärme = Elektrowärme) wird der Anteil Umweltwärme mit JAZ 3 als Defaultwert aufsummiert.

Die Eingabe der Verbrauchswerte erfolgt dann über das Icon Verbrauch.

## Deutsch v Benutzer: Herbert Müsch / Logi EnerCoach Gemeindehaus Verbrauch Zonen Auswertungen Augusting hashallan Aufteilung nach Energieträgern - Energieverbrauch Report von 01.01.2014 bis 31.12.2014 .<br>pare Elektrizität: 17.1 % Nicht Erneuerbare Elektrizität: 10.2 % me: 72.7 %

Darstellung Energieträger Auswertung

Anteil Umweltwärme wird ausgewiesen und auch der vorhandene Strommix wird detailliert bezüglich erneuerbar / nicht erneuerbar.

# Tipps

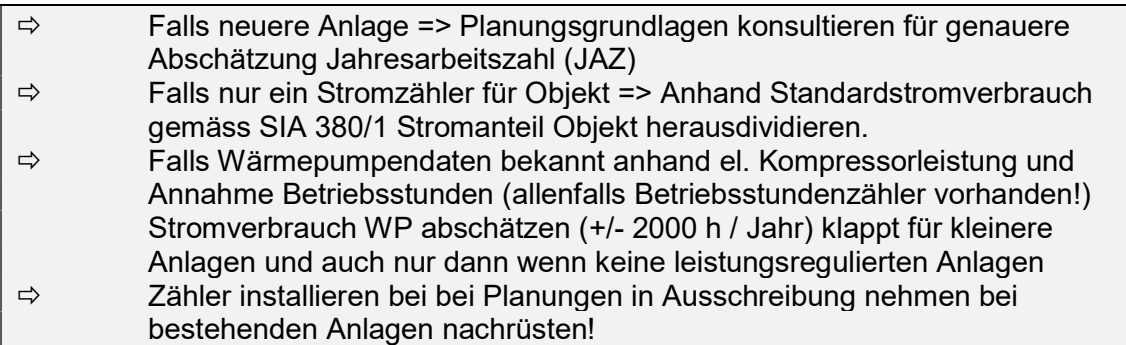